### **Study Strategies for the Higher Education Student** using Read&Write for Windows

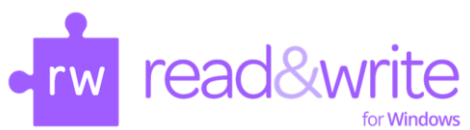

- What does it mean "to study"?
  - It is more than just reading and re-reading your text or notes. You must "do something" and usually multiple "somethings" to convert information from short to long term memory.

### • What should you be doing to make the information "stick" in your brain?

- Summarizing, categorizing, analyzing, synthesizing and creating study guides are all forms of studying.
- How well do you have to know the material?
  - Familiarity vs. Understanding If you can explain it, you truly know it.
  - Memorizing Will give you the basics, but you can memorize without understanding.

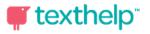

## Preparing your Materials– Use the Scanning Tool

| 💼 Scan |                                    | -        |      | × |  |
|--------|------------------------------------|----------|------|---|--|
|        | Select your file                   |          |      |   |  |
|        | Drag and drop<br>or Select File(s) |          |      |   |  |
|        | Make me a                          |          |      |   |  |
|        | PDF                                | Word Doc |      |   |  |
|        |                                    |          |      |   |  |
|        |                                    |          |      |   |  |
|        |                                    |          |      |   |  |
|        |                                    | Cancel   | Scan |   |  |

The **Scanning Tool for Read&Write** can allow you the access to your instructional texts that will help you to better read, organize, understand and retain the information presented.

You may wish to scan using a flatbed scanner (TWAIN) but more often, and more conveniently, you can address the need to interact with text by **scanning from a digital file** (saved on your computer).

We see these digital files most often rescanned into PDF, providing or improving OCR (Optical Scanning Recognition) or into Word, for manipulation of the text itself.

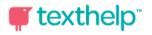

### Preparing your Materials– Use Screenshot 🔝 Reader to Convert Text to Word

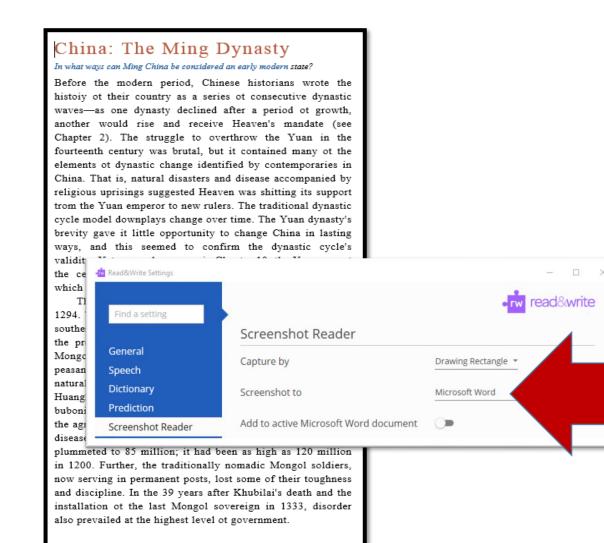

- Use the Screenshot Tool not only to read but also to convert small amounts of material from a locked PDF (such as a textbook) into Word.
- In Word, you will now be able to change the format, choose what will be read and in what order, Highlight/Collect Highlights, use Dictionary, Picture Dictionary, Vocabulary List Builder and create MP3 files with Audio Maker.
- Though some formatting may change, most find the ability to **interact with text** including making two-column notes (marginal notes) worth it.

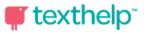

### Preparing your Materials- Creating Two-Column **Note Format in Word**

| Oral Language and Reading                                                                                                    |                                                                                                    |
|----------------------------------------------------------------------------------------------------|----------------------------------------------------------------------------------------------------|
| Children's oral language abilities are interwoven with learning to read<br>and write. The oral language children acquire as preschoolers helps<br>them to connect words and sounds with print. Throughout the school<br>years, oral language is both a means whereby children learn about<br>reading and a goal of reading instruction.                                                                                                    | Oral language is the<br>foundations on which reading<br>is built, and helps children<br>develop as readers.                          |
| Children come to school with a great deal of knowledge about their<br>oral language. They know between 3000 and 5000 words which they<br>comprehend aurally and can order into grammatically correct<br>sentences to communicate. They have even learned a lot about the<br>rules that govern conversation: Listen to others when they speak,<br>questions deserve answers, and commands deserve a response of                                                                                                    | Unless they are special needs<br>or ELL and then this may not<br>be true                                                             |
| some sort (even a refusal is a linguistically appropriate response). Most<br>importantly, oral language—via conversations with parents, preschool<br>teachers, and peers—is the primary tool they use to discover how their<br>world works. The critical task for children entering school is to learn<br>how to turn inward and reflect on ways they use their language to read<br>and write.                                                                                                    | Dr. G mentioned this in class<br>So teaching students to think<br>about word choice and HOW<br>to express themselves is<br>important |
| Oral language serves two important roles in literacy learning. First, it<br>provides the foundation for reading and writing long before formal<br>instruction begins. Young children's proficiency in their oral language—<br>their sense of words and sentences, sensitivity to the sound system,<br>and understanding of the meanings of words—influences their early<br>attempts to read and write. Oral language provides new information<br>about written language. It also continues to provide information about<br>learners' understanding of print for many years, whatever their age or<br>expertise. Through conversations, classroom discussions and<br>instruction, children are introduced to new ways of studying texts and<br>new strategies for organizing the complex material they encounter as | This will be on the test                                                                                                    |

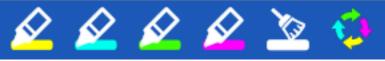

- Using a **two-column note format** will allow you to change font size and type, make notes of your examples, connections, lecture notes next to the text, highlighting related text information.
- To create a two-column note format in Word, simply Insert a 2 X 2 Table into your document, then copy and paste your text right inside one of the columns.
- In **Word**, you will now be able to create MP3 files with Speech Maker. The Read Aloud toolbar can be used for reading and rereading.

**\*Interaction with the text** which will help you to retain and understand it.

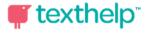

# Preparing your Materials– Adding Pictures for 🔝 Visualization

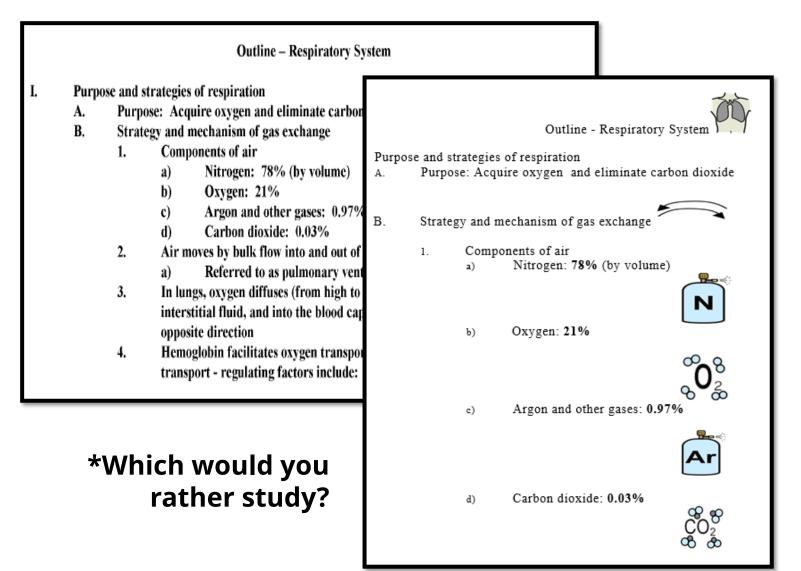

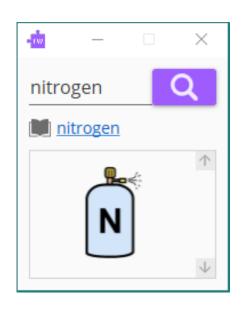

- Adding visual cues to help remember written information is extremely helpful to visual learners.
- **Categorizing** and **arranging** information around picture will **help recall** of that concept.

textheir

### **Creating a Study Sheet using Study Skills** Highlighters

#### Physical Characteristics and Volume

#### Blood is a sticky opaque fluid

metallic taste

color of blood varies

Blood is more dense than water

#### slightly alkaline

accounts for approximately 8% of body weight

### Distributior Delivering oxyge and nutrient to all body cells sporting metabolic waste products from cells to elimination site

ransporting hormones from the endocrine organs to their target organ

ing appropriate body temperatur

buting heat throughout the bod

ntaining normal pH in body tissu

#### intaining adequate fluid volum

#### 648 UNIT 4 Maintenance of the Body

"blood fraction"). Normal hematocrit values vary. In healthy males the norm is  $47\% \pm 5\%$ ; in females it is  $42\% \pm 5\%$ . Leukocytes and platelets contribute less than 1% of blood volume. Plasma makes up most of the remaining 55% of whole blood.

#### Physical Characteristics and Volume

Blood is a sticky opague fluid with a characteristic metallic taste. As children, we discover its saltiness the first time we stick a cut finger into our mouth. Depending on the amount of oxygen it is carrying, the color of blood varies from scarlet (oxygen rich) to dark red (oxygen poor). Blood is more dense than water and about five times more viscous, largely because of its formed elements. Blood is slightly alkaline, with a pH between 7.35 and 7.45, and its temperature (38°C or 100.4°F) is always slightly higher than body temperature. Blood accounts for approximately 8% of body veight. Its average volume in healthy adult males is 5-6 L (about 1.5 gallons), somewhat greater than in healthy adult females (4-5 L).

Blood performs a number of functions, all concerned in one way or another with substance distribution. regulating blood levels of particular substances, or body protection

#### Distribution Distribution functions of blood include

 Delivering oxygen from the lungs and nutrients from the digestive tract to all body cells. waste pro elimination sites (to the lungs for elimination of carbon dioxide, and to the kidneys for disposal of nitrogenous wastes in urine)

 Transporting hor mones from the endocrine organs. their target organs.

#### Regulatory functions of blood include

 Maintaining appropriate body temperature by absorbing and ributing heat thro and to the skin surface to encourage heat loss. g normal pH in body tissues. Many blood proteins and other bloodborne solutes act as buffers to prevent excessive or abrupt changes in blood pH that could jeopardize normal cell activities. Additionally ts as the reservoir for the body's "alk; erve" of bicarbonate atoms.

#### in the circulator system. Salts (sodium chloride and others) and blood proteins act to prevent excessive fluid loss from the bloodstream into the tissue spaces. As a result, the fluid volume in the blood vessels remains ample to support efficient blood circulation to all parts of the body.

Protection

otective functions of blood include Preventing blood loss. When a blood vessel is damaged, platelets and plasma proteins initiate clot formation, halting blood loss Preventing infection. Drifting along in blood are

antibodies, complement proteins, and white blood cells all of which help defend the body against foreign invaders such as bacteria and viruses

#### Blood Plasma

Blood plasma is a straw-colored, sticky fluid (see Figure 17.1). Although it is mostly water (about 90%), plasma contains over 100 different dissolved solutes, including nutrients, gases, hormones, wastes and products of cell activity, ions, and proteins. Table 17.1 summarizes the major plasma components.

Plasma proteins, accounting for about 8% by weight of plasma volume, are the most abundant plasma solutes. Except for hormones and gamma globulins, most plasma proteins are produced by the liver. Plasma proteins serve a variety of functions, but they are not taken up by cells to be used as fuels or metabolic nutrients as are most other plasma solutes, such as glucose, fatty acids, and amino acids. Albumin (al-bu'min) accounts for some 60% of plasma protein. It acts as a carrier to shuttle certain molecules through the circulation, is an important blood buffer, and is the major blood protein contributing to the plasma osmotic pressure (the pressure that helps to keep water in the bloodstream). (Sodium ions are the other major solute contributing to blood osmotic pressure.)

The makeup of plasma varies continuously as cells remove or add substances to the blood. However, assuming a healthy diet, plasma composition is kept relatively constant by various homeostatic mechanisms. For example, when blood protein levels drop undesirably, the liver makes more proteins; and when the blood starts to become too acidic (acidosis), both the respiratory system and the kidneys are called into action to restore plasma's normal, slightly alkaline pH. Body organs make dozens of adjustments, day in and day out, to maintain the many plasma solutes at life-sustaining levels. In addition to transporting various solutes around

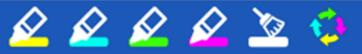

- Using text that you have in Word or unlocked PDF, use the Study **Skills Highlighting Tools to** highlight important information and details.
- This information can be **collected by color** so you can use colors for particular categories of information or by position in the document.
- **Click on Collect Highlights** and you will create a brand new Word document with your highlights.

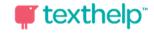

### **Collected Highlights as Key Word/Phrase Bank** Summarize to Understand and Retain.

## 🖉 🖉 🖉 🏷 🚫

#### Heaven's mandate

elements of dynastic change

Yuan dynasty

civil service recruitment policies

Mongols

Huanghe River's change in course

bubonic plague in 1331

"little ice age"

weakened people's resistance to disease

Mongol soldiers

lost some of their toughness and discipline.

Mongol royal clan

390 Chapter 13 = East Asian Cultural and Political Systems, 1J00-1650

#### China: The Ming Dynasty

In what ways can Ming China be considered an early modern state?

Before che modern period, Chinese historians wrote the history of their country as a series of consecutive dynastic waves-as one dynasty declined after a period of growth, another would rise and receive Heaven's mandate (see Chapter 2). The struggle to overthrow the Yuan in the fourteenth century was brutal, but it contained many of the elements of dynastic change identified by contemporaries in China. That is, natural disasters and disease accompanied by religious uprisings suggested Heaven was shifting its support from the Yuan emperor to new rulers. The traditional dynastic cycle model downplays change over time. The Yuan dynasty's brevity gave it little opportunity to change China in lasting ways, and this seemed to confirm the dynastic cycle's validity. Yet, as we have seen in Chapter 10, the Yuan was at the center of a cosmopolitan Eurasian commercial world which influenced culture far beyond China's borders.

The Yuan dynasty declined after Khubilai's death in 1294. The north of China began to decline economically, and southerners suffered discriminatory treatment. Everywhere, the pre-Yuan power structure had been challenged, as the Mongols had altered civil service recruitment policies. Many peasants were brought to the brink of despair in the face of natural disasters in the fourteenth century, especially the Huanghe River's change in course, the outbreak of the bubonic plague in 1331, and a "little ice age" that undermined the agricultural economy and weakened people's resistance to disease in the early fourteenth century. China's population plummeted to 85 million; it had been as high as 120 million in 1200. Further, the traditionally nomadic Mongol soldiers, now serving in permanent posts, lost some of their toughness and discipline. In the 39 years after Khubilai's death and the installation of the last Mongol sovereign in 1333, disorder also prevailed at the highest level of government.

The Mongol royal clan had no orderly method for

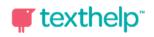

## If You Were the Author/Editor Strategy...

- Which words and phrases should *the author have chosen* to be in **bold** and <u>why</u>?
- Which words and phrases are critical to main idea that you would have to have if you were retelling the selected reading?

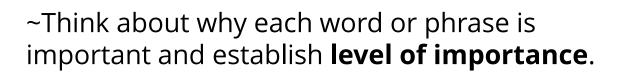

~Use highlighters to **color code** information:

Ex – yellow - CRITICAL green - SECONDARY SUPPORT blue – EXAMPLES

### ~Collect the highlighted information-

By color – to test summarizing

By position in document – for main ideas & support

\*Looking for important information creates purpose for reading (thinking critically) which helps memory.

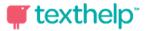

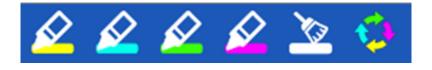

## Creating a Vocabulary Study Sheet Strategy

#### Vocabulary List

| Word       | Meaning                                                                                              | Symbol | Notes |
|------------|----------------------------------------------------------------------------------------------------|--------|-------|
| Import     | A product that a country<br>brings in from another<br>country, "All of the imports<br>were damaged." |        |       |
| Embargo    | A government order imposing<br>a trade barrier. Prevent<br>commerce; "The U.S.<br>embargoes Libya"   |        |       |
| Government | The body of people that<br>governs a country, "I wonder<br>what the new government will<br>be."      |        |       |
| Royalty    | The members of a royal family,<br>"She attended a dinner hosted<br>by royalty."                      |        |       |
| Protest    | Words or actions that show<br>that you oppose something,<br>"He went without protest."               | RE     |       |
| Taxation   | Charge against a citizen's<br>person or property or activity<br>for the support of government        | %      |       |

### \*Study guides that students create for themselves are much more likely to be used.

Once words are chosen and Vocabulary List built, students/instructors can modify.

|            | Boston Tea Party - Vocabulary List                                                                            |                                                  |                                                                            |              |                                                                                                    |
|------------|----------------------------------------------------------------------------------------------------|--------------------------------------------------|----------------------------------------------------------------------------|--------------|----------------------------------------------------------------------------------------------------|
| Word       | Meaning                                                                                                    | Meaning Symbol My Definition Pictures Memory Clu |                                                                            | Memory Clues |                                                                                                    |
| Import     | A product that a country<br>brings in from another<br>country, "All of the imports<br>were damaged."          |                                                  | Stuff brought in from another country                                      |              | Bring in to port                                                                                       |
| Embargo    | A government order imposing<br>a trade barrier. Prevent<br>commerce; "The U.S.<br>embargoes Libya."           | IRDUSTRY AND<br>TRADE                            | Not allowing stuff to come into the country                                | STOP         | Embargo spelled backwards<br>is o grab me. Grab someone<br>coming in with goods and<br>send them home. |
| Government | The body of people that<br>governs a country, "I wonder<br>what the new government will<br>be."               |                                                  | The people who run a country                                               |              | Presidents, Prime Ministers,                                                                           |
| Royalty    | The members of a royal family,<br>"She attended a dinner hosted<br>by royalty."                               |                                                  | Must be born into the family that rules                                    |              | Kings, Queens, Princes and<br>Princesses                                                               |
| Protest    | Words or actions that show<br>that you oppose something,<br>"He went without protest."                        | NE                                               | Something you do that shows<br>you do not agree at all                     |              | Pro=for testing the way<br>something is                                                                |
| Taxation   | The imposition of taxes; the<br>practice of the government in<br>levying taxes on the subjects<br>of a state. | <mark>%</mark>                                   | The money you have to pay<br>the government when you<br>buy certain things | aber         | Sales tax on food and clothing                                                                         |

## Using Screen Masking for Self-Quizzing 📃

~Using the **Tint my Whole Screen** Option and making the tint very **Opaque**, use the **Screen Masking** to self quiz the information but covering up "answers" and checking your recall skills.

L

A.

B.

### **Purpose and strategies of respiration** L Purpose: Acquire oxygen and eliminate carbon dioxide Α. B. Strategy and mechanism of gas exchange **Components of air**

**Components of air** 1. Nitrogen: 78% (by volume) a) Oxygen: 21% b) Argon and other gases: 0.97% c) Carbon dioxide: 0.03% d)

Outline – Respiratory System Purpose and strategies of respiration Purpose: Acquire oxygen and eliminate carbon dioxide Strategy and mechanism of gas exchange Components of air Nitrogen: 78% (by volume) a) Oxygen: 21% b) Argon and other gases: 0.97% c) Carbon dioxide: 0.03% Air moves by bulk flow into and out of lungs 2.

> Referred to as pulmonary ventilation a)

\*Adjust the Spotlight size to determine amount of text to be displayed.

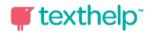

# Changing Digital Text into MP3 files – Using **Audio Maker**

| - a Audio Maker                                                                                                    |        | -     |         | ×    |  |
|----------------------------------------------------------------------------------------------------|--------|-------|---------|------|--|
|                                                                                                    | ►      | Previ | ew Aud  | lio  |  |
| Study Reveals Alligators Will Do Anything For A<br>Venture Into Salty Waters!<br>By Shariqua Ahmed on February 1, 2018                                                                                                    | Tasty  | Morse | el — Ev | en 个 |  |
| The American alligator (Alligator mississippiensis) is known to be a crafty and fierce predator that devours anything it can snare. However, given that the reptile lacks salt glands, scientists had always believed that its diet was restricted to the fish and crustaceans that dwell in its freshwater habitat. Now, a new study suggests that the opportunistic |        |       |         |      |  |
| Save As                                                                                                    |        |       |         |      |  |
| Where                                                                                                    |        |       |         |      |  |
| C:\Users\Kimberly\Desktop                                                                                                    |        |       |         |      |  |
| File Name                                                                                                    |        |       |         |      |  |
| Study Reveals Alligators Will Venture into Salty V                                                                                                    | Vaters |       |         | _    |  |
|                                                                                                    |        | с     | reate N | IP3  |  |

- Use the **Audio Maker** to make MP3 recordings of your study guides, textbook chapters and other readings which can easily be added to any MP3 player for listening.
- From **Word or HTML**, you will create MP3 files with **Audio Maker**. For concepts that could use better or additional information, you can listen to these explanations without taking on additional readings.
- Reading text multiple times becomes more easily facilitated with MP3 files and files can be made quickly, easily and with the voice of your choice.

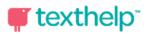